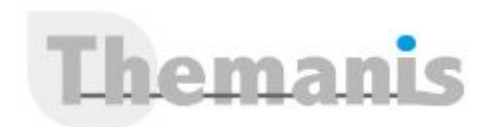

# **Figma : Concevoir et prototyper des interfaces d'applications web & mobiles**

**Programme (Mis à jour le 18/01/2024)**

# **Les principes fondamentaux de l'UX Design**

- UX Design vs UI Design
- Les grandes lois UX

# **Présentation des différents styles graphiques des Interfaces**

Comment, quand et pourquoi les utiliser

### **Présentation générale de Figma**

- Découverte des différentes formules
- Figma en version Desktop et en version Web
- Créer une Team et un projet
- Découverte de l'interface (outils, panneaux, calques,…)

# **Organiser un fichier Figma**

- Création et gestion d'un document
- Gestion des Frames
- Organiser son fichier via les pages
- Créer des grilles de mise en page
- Présentation de la grille à 8 pt

### **Les outils de conceptions**

- Les outils de formes
- Alignement, répartition, pathfinder
- Manipulation des différents types de texte
- Redimensionner avec l'outil scale
- Utilisation des méthodes de masquage
- Importation de ressources externes

### **Les styles / Variables**

- Découverte de l'Atomic Design
- Créer des styles de grille
- Créer des styles de couleurs et d'effet
- Création d'un système de Typescale pour web et mobile
- Introduction aux variables

### **Utilisation des composants**

- Création et manipulation
- Utiliser les Auto Layouts
- Responsive Design
- Utilisation des Variants
- Présentation et utilisation des propriétés
- Création de composants imbriqués complexes

# **Optimiser son workflow**

- Choisir et installer un plugin
- Découvrir les plugins indispensables

## **Référence**

THIL3199

#### **Durée**

3 jours / 21 heures

**Prix HT / stagiaire** 2100€

#### **Objectifs pédagogiques**

- Appliquer la démarche d'UX Design
- Appliquer les principes et concepts ergonomiques
- Travailler en collaboratif
- Créer des interfaces mobiles et web
- Prototyper, tester et partager des expériences interactives complètes

#### **Niveau requis**

- Avoir une bonne connaissance de l'environnement Web et mobile.
- Connaissances en création vectorielle avec des logiciels comme Illustrator.

#### **Public concerné**

Designers UX, Designers UI, Webdesigners, Graphistes, Directeurs artistiques, Chefs de projet,…

#### **Formateur**

Les formateurs intervenants pour Themanis sont qualifiés par notre Responsable Technique Olivier Astre pour les formations informatiques et bureautiques et par Didier Payen pour les formations management.

#### **Conditions d'accès à la formation**

Délai : 3 mois à 1 semaine avant le démarrage de la formation dans la limite des effectifs indiqués

#### **Moyens pédagogiques et techniques**

Salles de formation (les personnes en situation de handicap peuvent avoir des besoins spécifiques pour suivre la formation. N'hésitez pas à nous contacter pour en discuter) équipée d'un ordinateur de dernière génération par stagiaire, réseau haut débit et vidéo-projection UHD

Documents supports de formation projetés Apports théoriques, étude de cas concrets et exercices

Mise à disposition en ligne de documents supports à la suite de la formation

#### **Dispositif de suivi de l'éxécution de l'évaluation des résultats de la formation**

Feuilles d'émargement (signature électronique privilégiée)

Evaluations formatives et des acquis sous forme de questions orales et/ou écrites (QCM) et/ou mises en situation

Questionnaires de satisfaction (enquête

- Utiliser les plugins
- Tips et bonnes pratiques

# **Système de collaboration**

- Autorisations
- Commentaires
- Librairies partagées
- Idéation via Figjam

# **Le mode prototype**

- Présentation du mode Prototype
- Gestion du Scroll et position fixe
- Liaison des écrans
- Liaison d'éléments intéractifs
- Créer des Overlays
- Utiliser les transitions Smart Animate
- Utiliser les gestes tactiles
- Prototype avancé avec les variables

## **Le mode inspect**

- Présentation du mode Inspect
- Exportation des assets

### **Des ateliers et travaux pratiques seront effectués tout au long de la formation.**